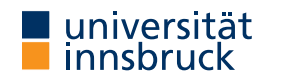

Summer Term 2023

## UNIVERSITA

**Interactive Theorem Proving using Isabelle/HOL**

**Session 8**

René Thiemann

<span id="page-0-0"></span>Department of Computer Science

**Outline**

- Sets and Lists in Isabelle
- Practical Example: Binary Search Trees

RT (DCS  $\omega$  UIBK)  $2/12$ 

**Sets and Lists in Isabelle**

- [Se](#page-0-0)ts in Isabelle **Sets** and Lists in Isabelle
- type ''a set' for sets with elements of type 'a

**Set Basics**

- $x \in A$  membership
- A  $\cap$  B intersection
- $\bullet$  A ∪ B union
- $-A$  complement
- $A B -$ difference
- $A \subseteq B$  and  $A \subseteq B$  subset
- {} empty set
- UNIV universal set (all elements of specific type)
- ${x}$  singleton set
- insert x A insertion of single elements (insert x A =  $\{x\} \cup A$ )
- f  $\cdot$  A image of function with respect to set ("map f over elements of A")

**Further Operations on Sets** 

Sets and Lists in Isabelle

• set – convert list to set

- Collect  $p$  convert predicate  $p : 'a \Rightarrow$  bool to set of type 'a set
- finite  $A -$  is set finite?

• sum f  $A - \sum_{x \in A}$ 

• card  $A$  :: nat – cardinality of set (note: card  $A = 0$  whenever A is infinite)

 $f(x) = f(x) + f(x)$  (*note: sum f A = 0 whenever A is infinite)* 

- prod  $f \cdot A -$  similar to sum, just product
- Ball  $\land$   $\mid$   $\rangle$  Bex  $\land$   $\mid$   $\rangle$  do all  $\mid$  any elements of  $\land$  satisfy predicate  $\mid$   $\rangle$ ?
- Max A and Min  $A$  maximum and minimum of finite, non-empty set A
- $\{x : y\}$  all elements between x and y

## **Syntax for Set Comprehension**

```
• \{x, p, x\} – same as Collect p
```
•  $\{t \mid x \mid y \in y\}$  – same as  $\{z \in \exists x \mid y \in t = z \land p \mid x \mid y\}$ 

• example:  $\{ (x + 5, y) | x y, x < 7 \land odd y \}$ 

RT (DCS  $\omega$  UIBK)  $5/12$ 

**Remarks on Finiteness and Cardinality**

- properties like finiteness and cardinality do not work well in combination with set-comprehension or Collect
- in these cases it is often required to manually rewrite or estimate such sets by using images, products, intersections and unions
- since card returns a natural number, card does not work well with infinite sets; consequence: many lemmas on cardinalities have finiteness as assumption
- therefore, cardinality proofs are often accompanied by finiteness proofs

**Demo – Example Proof**

lemma "card {  $(x * 3, y)$  :: nat  $\times$  bool | x y. x < 10  $\land$  P  $y$  } < 20"

```
RT (DCS \omega UIBK) 6/12
```
**Remarks on Sums and Products**

- sum f  $S = 0$  and prod f  $S = 1$  whenever S is infinite
- infinite sums are available as limits, and will not be covered in this course
- there are several congruence lemmas on sums and products available, e.g., where the function  $f$  can be changed by a pointwise comparison
- there is ample special syntax for sums and products

## **Demo – Example Proof**

lemma "sum  $(\lambda i. i)$  { $\ldots$  (n :: nat)}  $\leq n^2$ "

question: is lemma true, if nat is replaced by int?

```
Sets and Lists in Isabelle Lists in Isabelle
```
• type ''a list' for lists with elements of type 'a

**List Basics – Selection of Functions**

- [] or Nil and # or Cons Nil and Cons
- set conversion of list to set
- length, take, drop, map, filter, concat, foldl, foldr as in Haskell
- @ or append append
- hd and t1 head and tail of list
- $x s ! n n$ -th element of  $x s$
- $x s$  [ i := a ] list update, similar to function update f  $(x := a)$

**List Basics – Predicates**

- $x \in \text{set } xs$  membership test via set
- set xs ⊆ set ys sublist test via set

```
• distinct, sorted, \dots \mathsf{RT} (DCS @ UIBK)
```
**Syntax for Lists**

- $[1, 3, x, 11, a + b]$  explicit finite list
- $[n \ldots \leq m]$  range, restricted to nat list
- $[n \dots m]$  range, restricted to int list
- list comprehension is available, internally converted to concat and map; example
	- $[ (a, 2 * b)$  .  $a \leftarrow [0 \ldots \leftarrow n]$ , even a,  $b \leftarrow [2 \ldots 5]$
	- concat (map
		- (*λ* a. if even a then map (*λ* b. (a, 2 \* b)) [2..5] else [])  $[0, \sqrt{n}]$

**Practical Example: Binary Search Trees**

**Reasoning on Lists and Sets**

- automation works quite well for lists and sets
- still there are some lemmas which often have to be applied manually
	- all kinds of congruence rules or rules that work pointwise
		- sum.cong sum f A = sum g B whenever A = B and f  $x = g x$  for all  $x \in B$
		- sum\_mono sum f  $A \leq$  sum g A whenever f  $x \leq g$  x for all  $x \in A$
		- sum.neutral sum f  $A = 0$  whenever f  $x = 0$  for all  $x \in A$
		- nth\_equalityI two lists are identical if they have the same length and are pointwise identical
	- set\_conv\_nth definition of set xs via *<sup>n</sup>*-th elements
	- split\_list whenever  $x \in \text{set } xs$  then  $xs = p \circ x \# s$  for suitable p and s
- use find-theorems to gather existing results, e.g.,
- find theorems "sum  $( \cup ) = +$  "

RT (DCS  $\omega$  UIBK)  $9/12$ RT (DCS  $\omega$  UIBK) session 8 10/12

Practical Example: Binary Search Trees

**Binary Search Tree**

- binary tree: straight-forward datatype definition; tree is a leaf or a node storing an element with left- and right-subtree
- search tree: the tree is ordered, i.e., for each node with element *x*, left-subtree *ℓ* and right-subtree r, all elements in  $\ell$  are strictly smaller than  $x$  and  $x$  is strictly smaller than all elements in *r*
- selected operations: insert, delete, and membership test
- optimizations are not included, e.g. balancing in splay-trees, AVL-trees, . . .

**Demo and Exercise Session: Formalize Binary Search Trees**